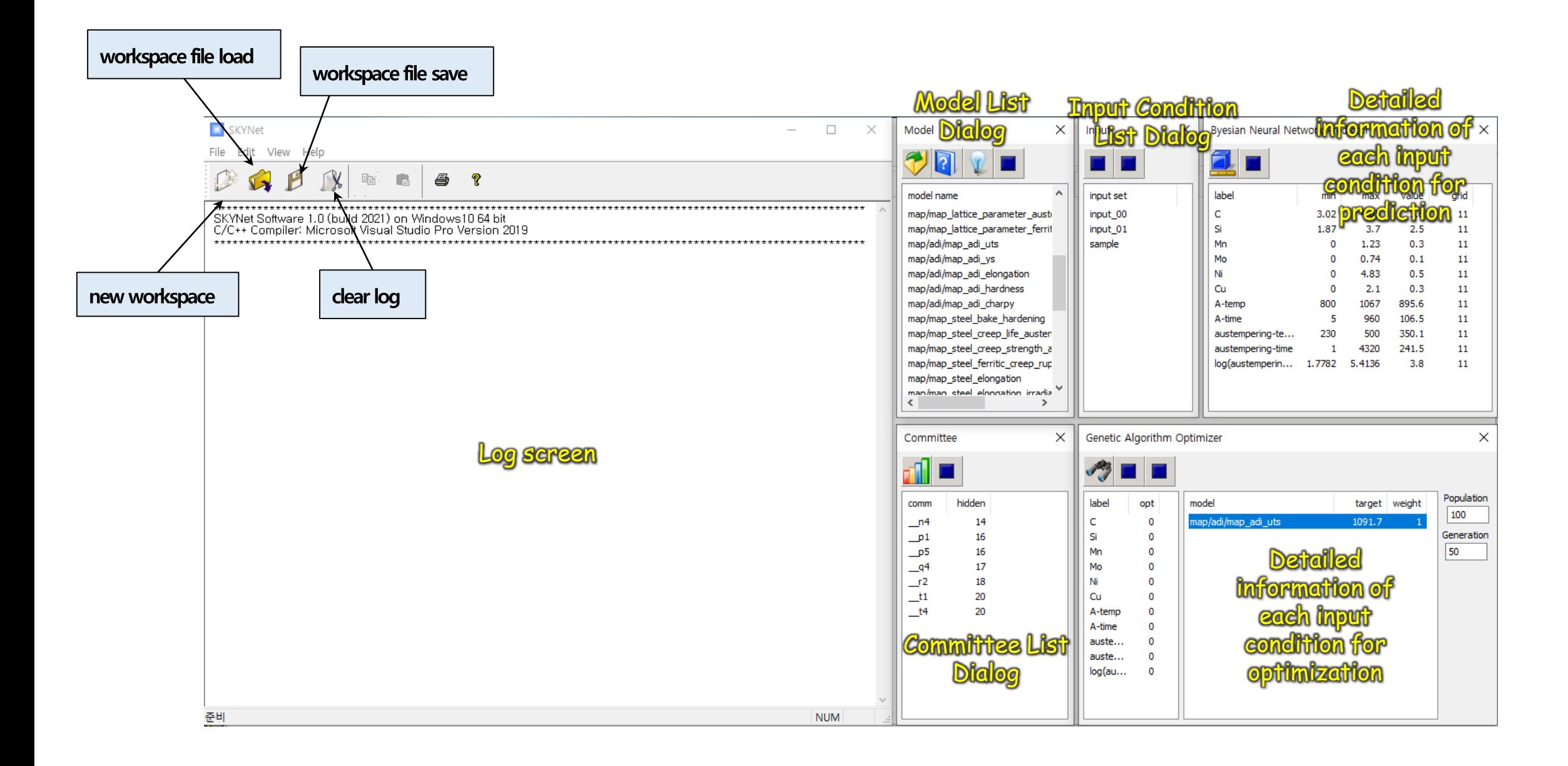

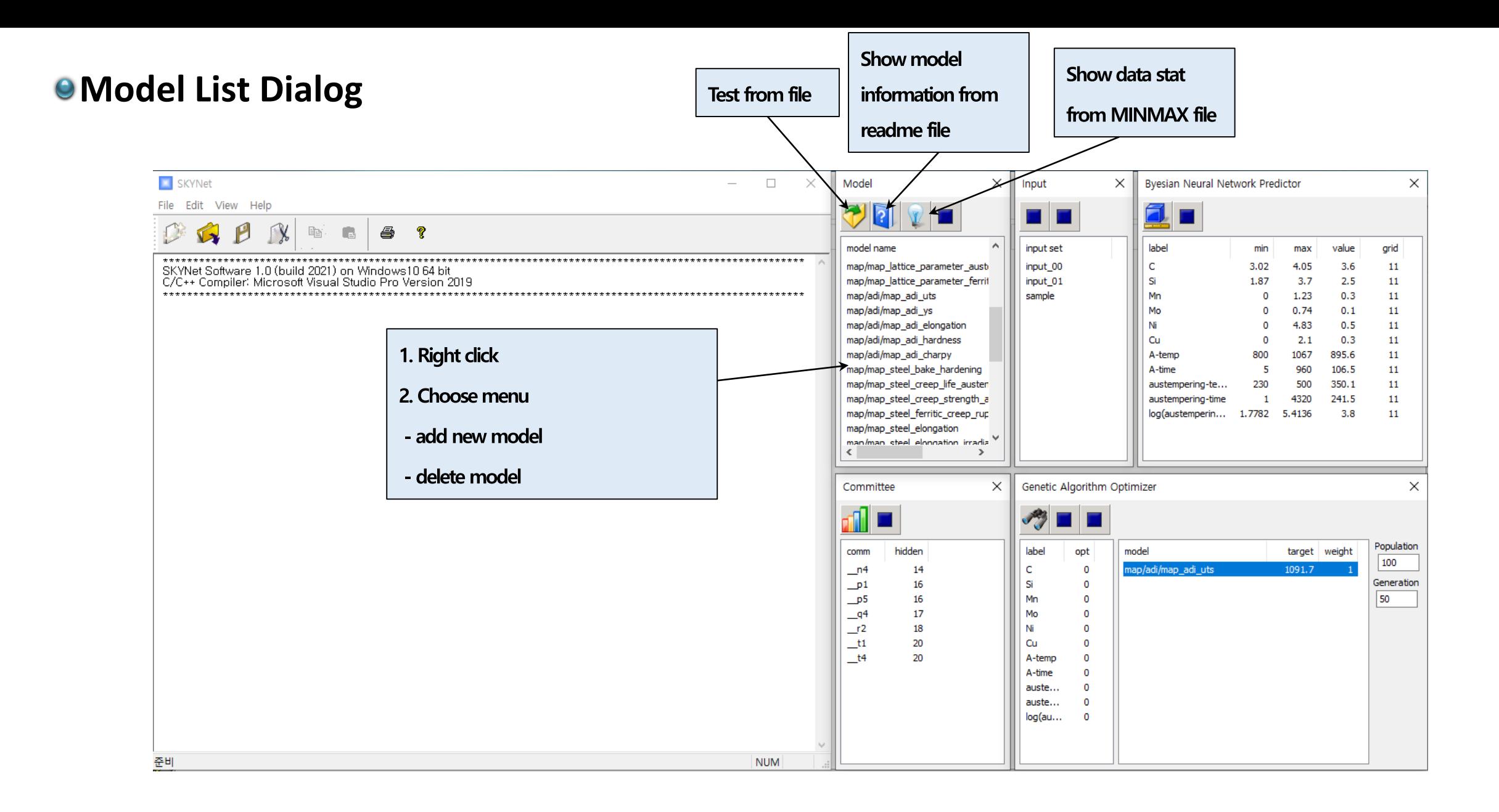

## **Committee List Dialog**

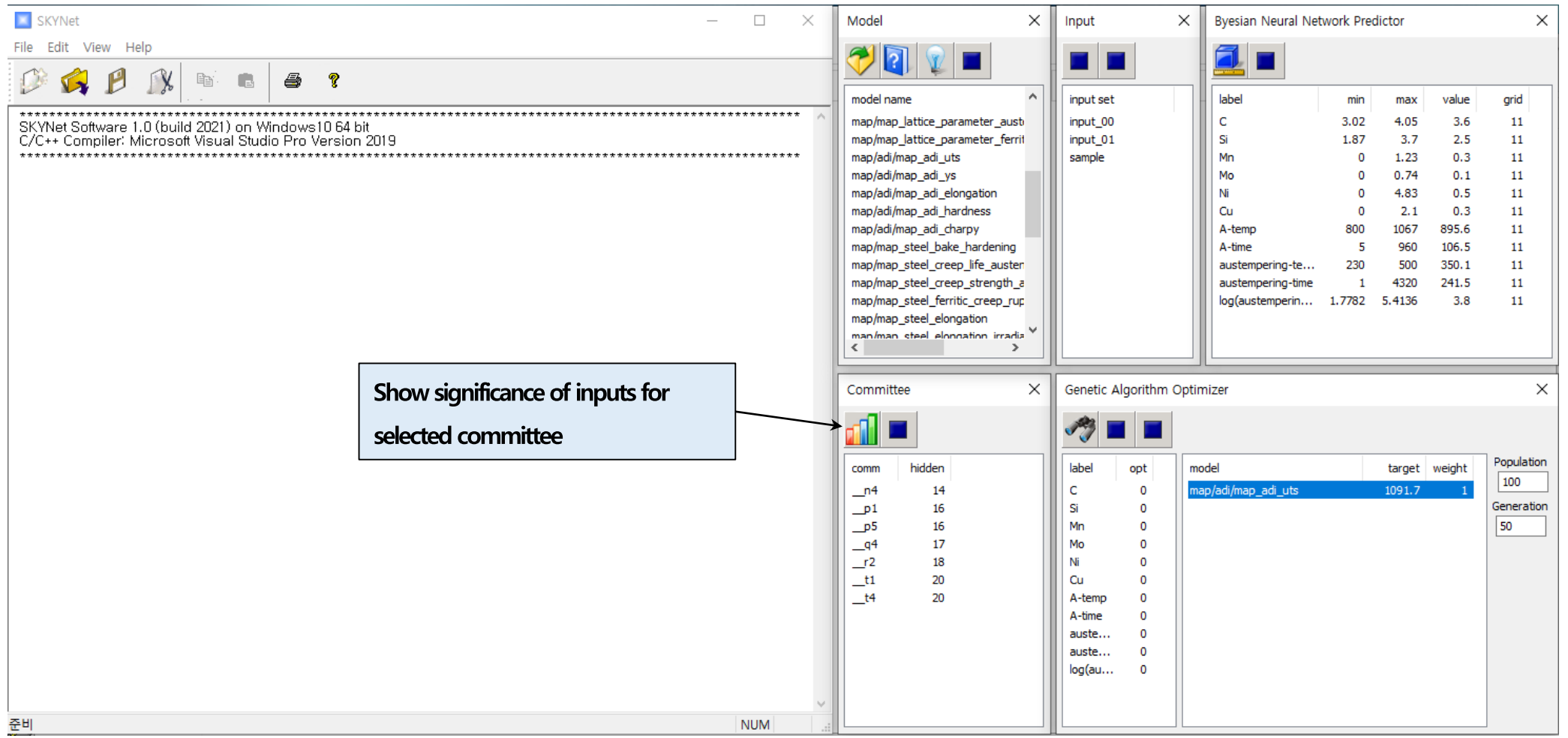

## *<u>Olnput List Dialog</u>*

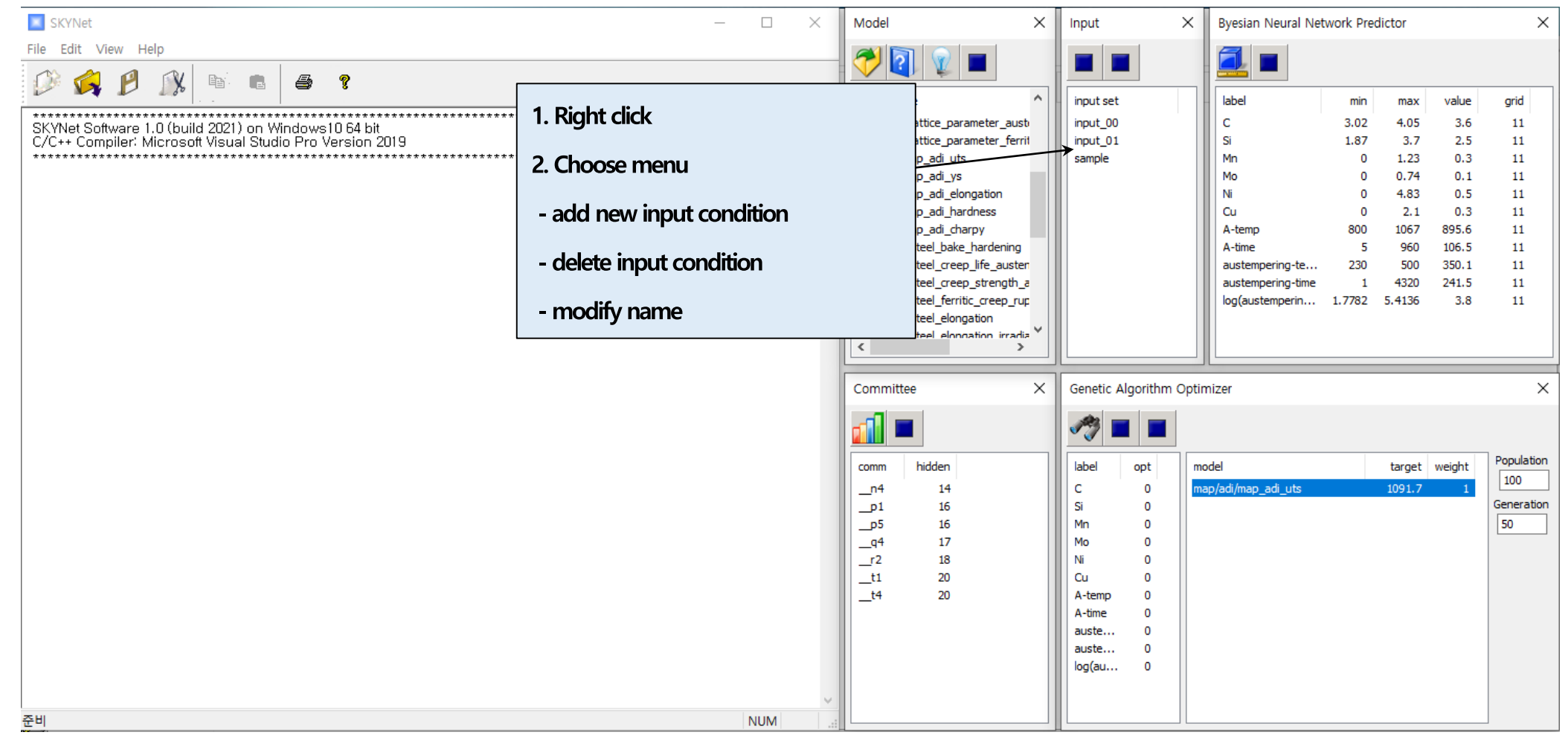

- **Each input condition stores conditions for predictor and optimizer.**
- **- Predictor : min, max, pivot value and step size of input variables.**
- **- Optimizer : whether to optimize input variables, target models, target values, weights for norm calculation**

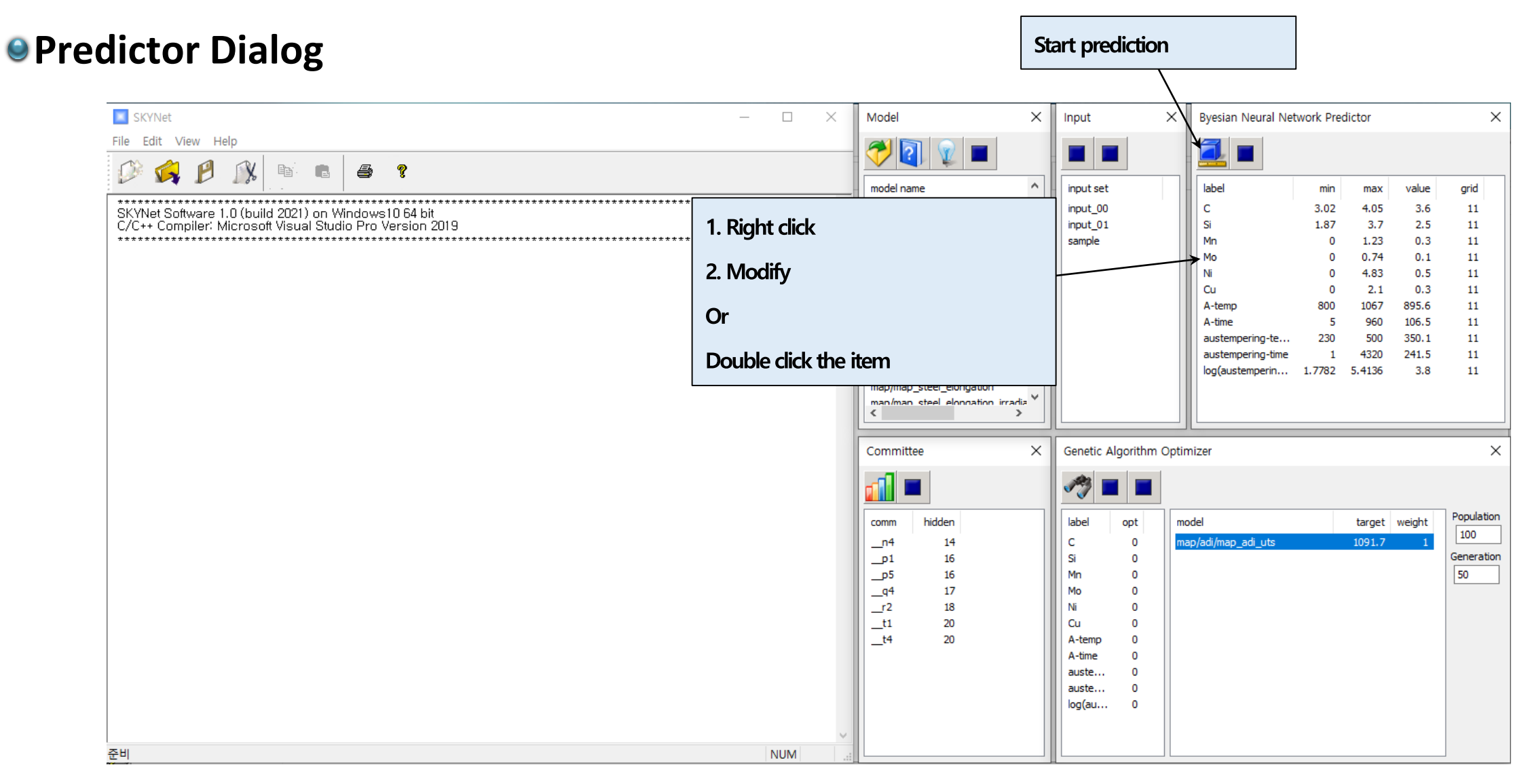

- **Evaluate the value by changing the selected variable from "min" to "max" based on the "value" of the input variable.**
- **- 1 input variable selected : 11 input sets**
- **- 2 input variables selected : 11 x 11 input sets**
- **- 3 input variables selected : 11 x 11 x 11 input sets**

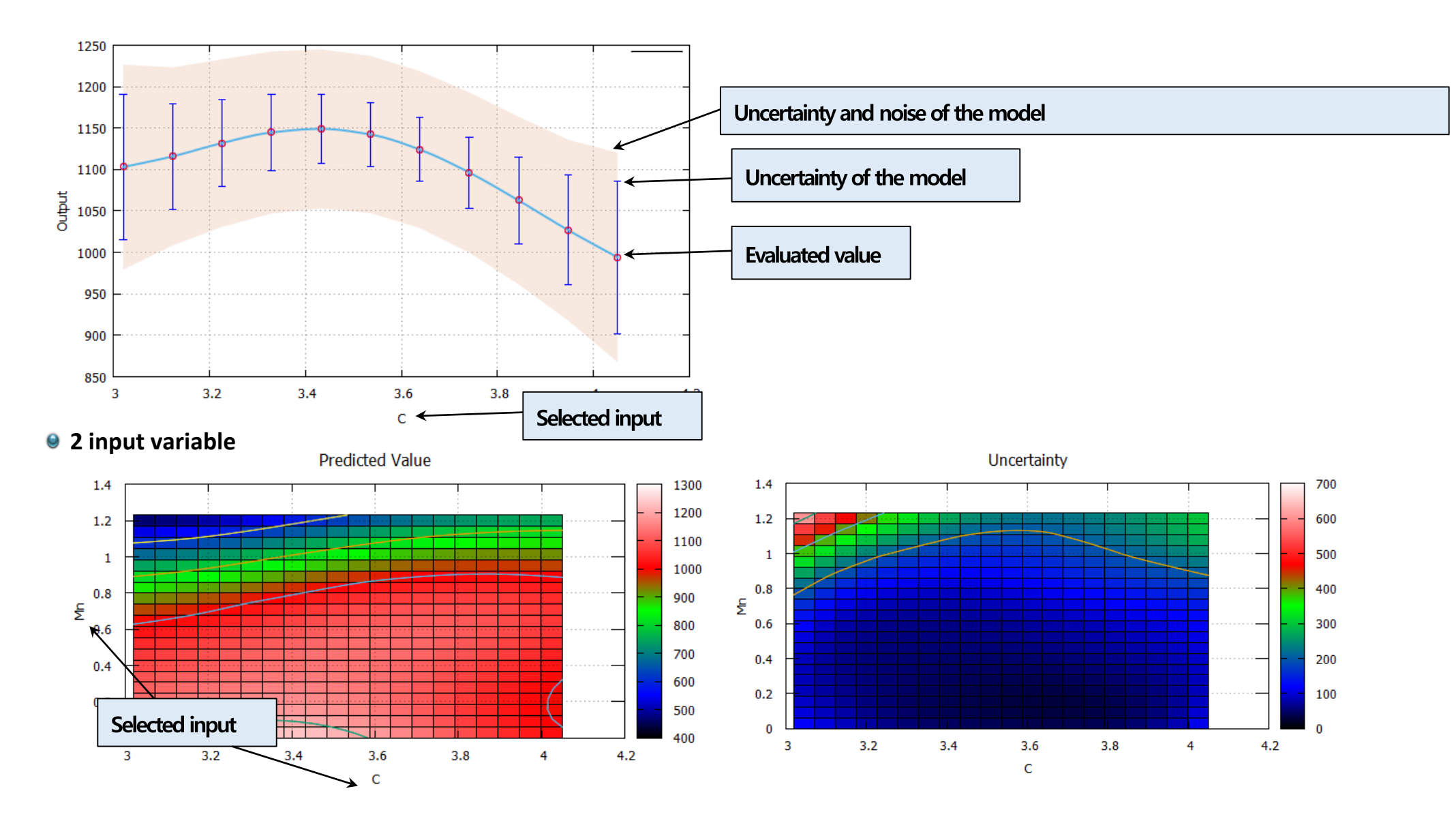

**More than 3 input variable : calculation results are stored in CSV file.** 

## **Optimizer Dialog**

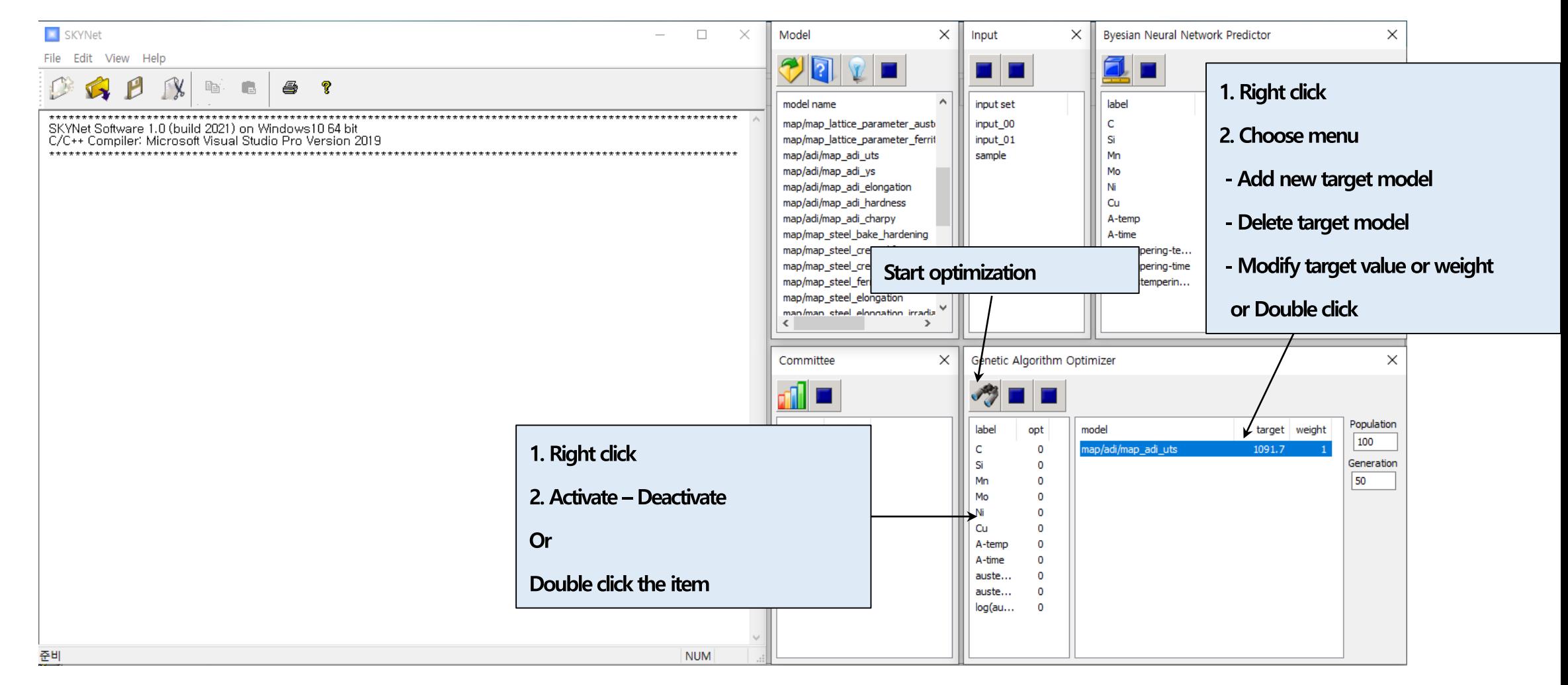

- **Find the input variable value for each target model to be closest to the target value**
- **- optimization range : min, max, value in predictor dialog)**
- **- Distance : Σ [ weight x ( calculated – target value) ] <sup>2</sup>**
- **Optimized input conditions are automatically added to the input dialog.**

## **Optimizer Dialog**

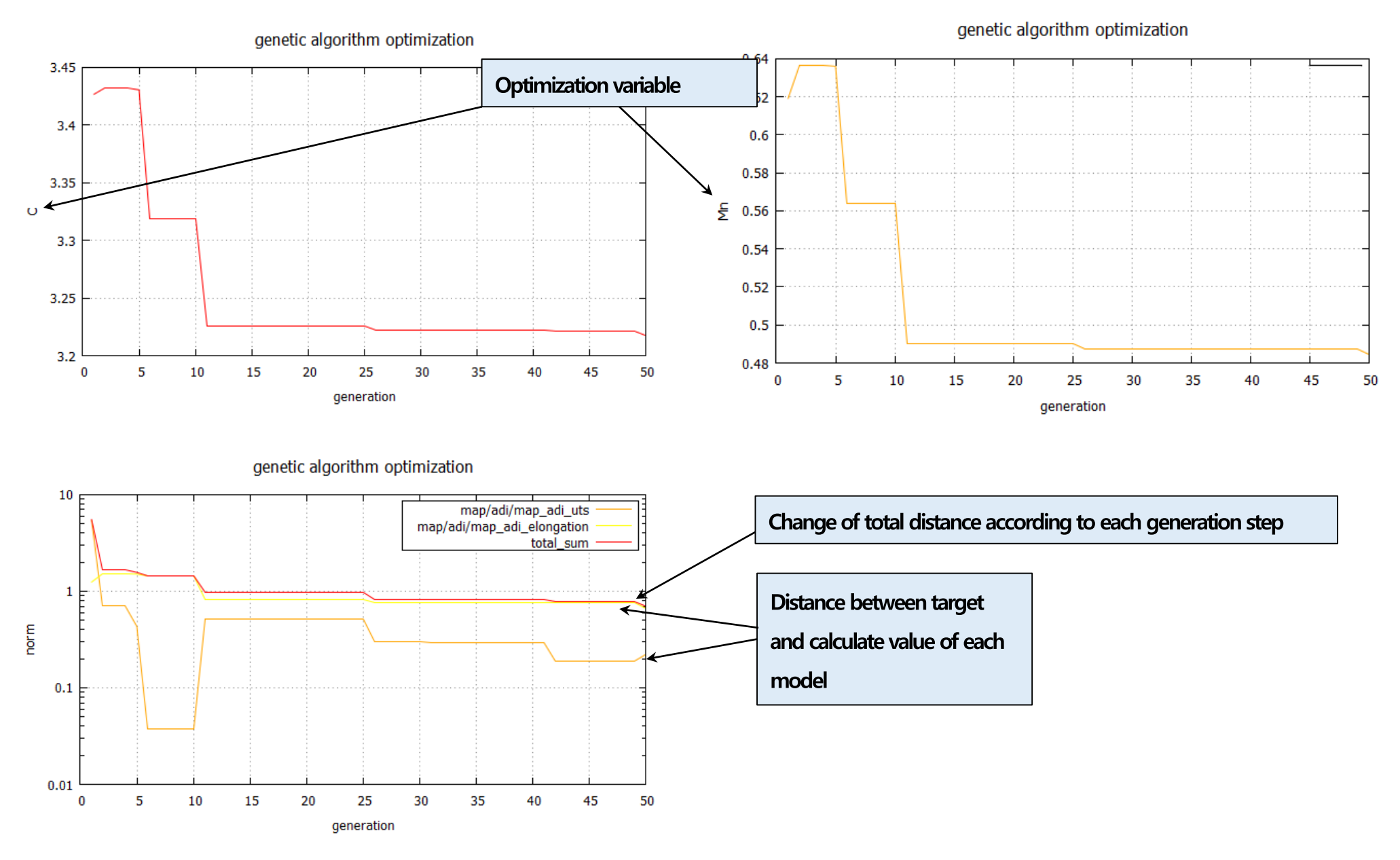